## **LOGO: Εντολές ΔΕΙΞΕ, ΑΝΑΚΟΙΝΩΣΗ, ΕΡΩΤΗΣΗ**

## **Δραστηριότητα 1**

**Τι θα εμυανιστεί στην οθόνη μετά την εκτέλεση των παρακάτω εντολών;**

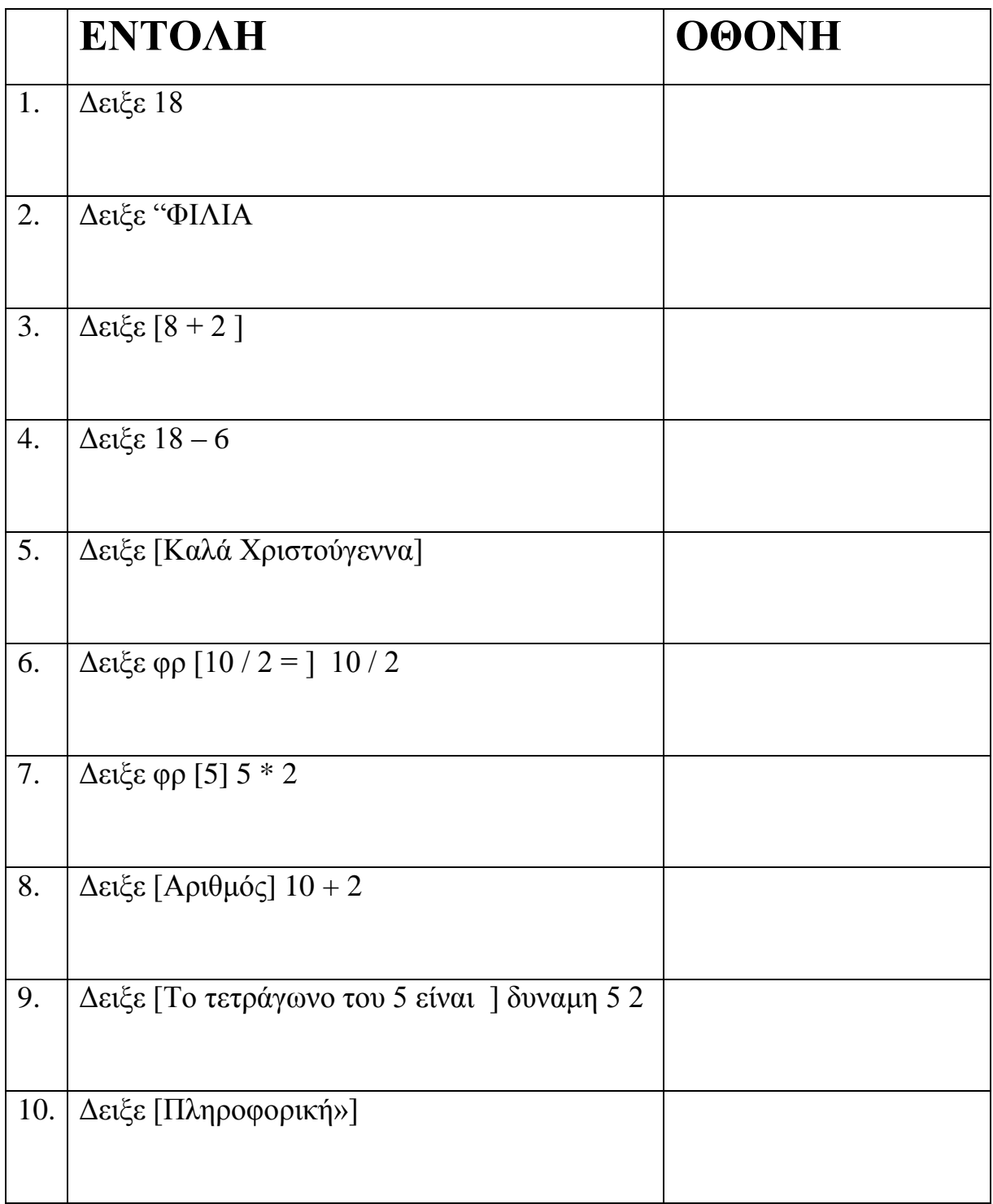

## **Δραστηριότητα 2**

**Γράψτε τις κατάλληλες εντολές για να εμυανιστούν στην οθόνη τα παρακάτω:**

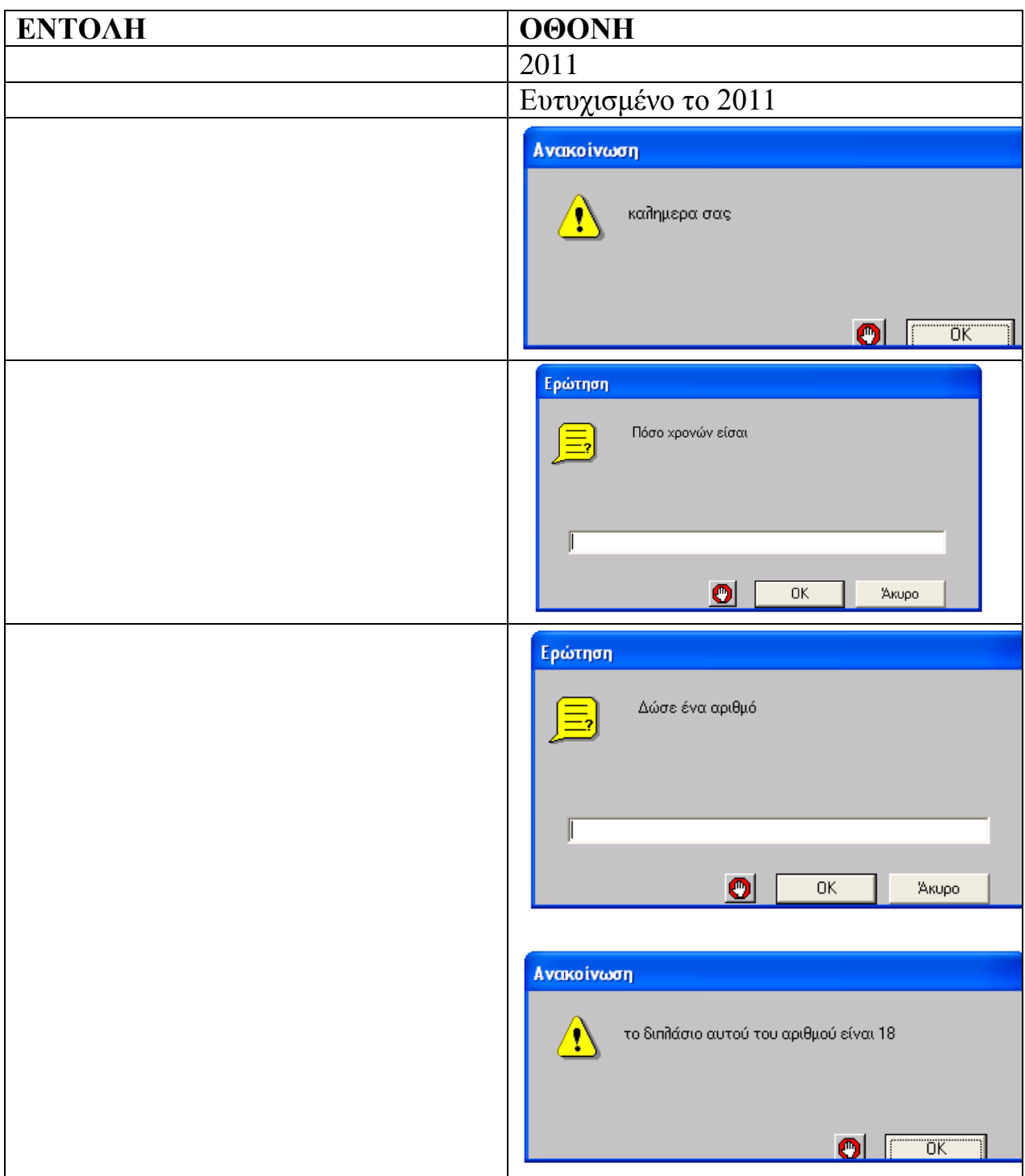